□ Toggle menu Blue Gold Program Wiki

### **Navigation**

- [Main page](https://bluegoldwiki.com/index.php?title=Blue_Gold_Lessons_Learnt_Wiki)
- [Recent changes](https://bluegoldwiki.com/index.php?title=Special:RecentChanges)
- [Random page](https://bluegoldwiki.com/index.php?title=Special:Random)
- [Help about MediaWiki](https://www.mediawiki.org/wiki/Special:MyLanguage/Help:Contents)

### **Tools**

- [What links here](https://bluegoldwiki.com/index.php?title=Special:WhatLinksHere/Module:Unicode_data)
- [Related changes](https://bluegoldwiki.com/index.php?title=Special:RecentChangesLinked/Module:Unicode_data)
- [Special pages](https://bluegoldwiki.com/index.php?title=Special:SpecialPages)
- [Permanent link](https://bluegoldwiki.com/index.php?title=Module:Unicode_data&oldid=1816)
- [Page information](https://bluegoldwiki.com/index.php?title=Module:Unicode_data&action=info)

### **Personal tools**

• [Log in](https://bluegoldwiki.com/index.php?title=Special:UserLogin&returnto=Module%3AUnicode+data&returntoquery=action%3Dmpdf)

### **personal-extra**

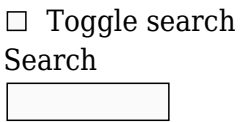

Random page

### **Views**

- [View](https://bluegoldwiki.com/index.php?title=Module:Unicode_data)
- [View source](https://bluegoldwiki.com/index.php?title=Module:Unicode_data&action=edit)
- [History](https://bluegoldwiki.com/index.php?title=Module:Unicode_data&action=history)
- [PDF Export](https://bluegoldwiki.com/index.php?title=Module:Unicode_data&action=mpdf)

### **Actions**

# **Module:Unicode data**

#### From Blue Gold Program Wiki

The printable version is no longer supported and may have rendering errors. Please update your browser bookmarks and please use the default browser print function instead.

*Documentation for this module may be created at [Module:Unicode data/doc](https://bluegoldwiki.com/index.php?title=Module:Unicode_data/doc&action=edit&redlink=1)*

```
local p = \{\}local floor = math.floor
local function errorf(level, ...)
        if type(level) == "number" thenreturn error(string.format(...), level +1)
         else -- level is actually the format string.
                 return error(string.format(level, ...), 2)
         end
end
local function binary range search(codepoint, ranges)
         local low, mid, high
        low, high = 1, ranges. length or require
"Module:TableTools".length(ranges)
         while low <= high do
                mid = floor((low + high) / 2)local range = ranges[mid]
                if codepoint \langle range[1] then
                         high = mid - 1 elseif codepoint <= range[2] then
                          return range, mid
                 else
                         low = mid + 1 end
         end
         return nil, mid
end
p.binary range search = binary range search
--[[
local function linear_range_search(codepoint, ranges)
         for i, range in ipairs(ranges) do
                if range[1] \leq codepoint and codepoint \leq range[2] then
                          return range
                 end
         end
end
--]]
-- Load a module by indexing "loader" with the name of the module minus the
-- "Module:Unicode data/" part. For instance, loader.blocks returns
-- [[Module:Unicode data/blocks]]. If a module cannot be loaded, false will
be
-- returned.
local loader = setmetatable(\{\}, {
         __index = function (self, key)
                 local success, data = pcall(mw.loadData, "Module:Unicode
data/" .. key)
                 if not success then
```

```
data = false end
                self[key] = data return data
        end
})
-- For the algorithm used to generate Hangul Syllable names,
-- see "Hangul Syllable Name Generation" in section 3.12 of the
-- Unicode Specification:
-- https://www.unicode.org/versions/Unicode11.0.0/ch03.pdf
local name hooks = { { 0x00, 0x1F, "<control-%04X>" }, -- C0 control characters
         { 0x7F, 0x9F, "<control-%04X>" }, -- DEL and C1 control
characters
         { 0x3400, 0x4DB5, "CJK UNIFIED IDEOGRAPH-%04X" }, -- CJK
Ideograph Extension A
        { 0x4E00, 0x9FEF, "CJK UNIFIED IDEOGRAPH-%04X" }, -- CJK
Ideograph
         { 0xAC00, 0xD7A3, function (codepoint) -- Hangul Syllables
                 local Hangul_data = loader.Hangul
                local syllable index = codepoint - 0xACO0 return ("HANGUL SYLLABLE %s%s%s"):format(
                        Hangul_data.leads[floor(syllable_index /
Hangul data.final_count)],
                       Hangul data.vowels[floor((syllable index %
Hangul data.final count)
                                / Hangul_data.trail_count)],
                       Hangul data.trails[syllable_index %
Hangul data.trail countl
) )
         end },
         -- High Surrogates, High Private Use Surrogates, Low Surrogates
         { 0xD800, 0xDFFF, "<surrogate-%04X>" },
         { 0xE000, 0xF8FF, "<private-use-%04X>" }, -- Private Use
         -- CJK Compatibility Ideographs
         { 0xF900, 0xFA6D, "CJK COMPATIBILITY IDEOGRAPH-%04X" },
         { 0xFA70, 0xFAD9, "CJK COMPATIBILITY IDEOGRAPH-%04X" },
         { 0x17000, 0x187F1, "TANGUT IDEOGRAPH-%04X" }, -- Tangut
         { 0x18800, 0x18AF2, function (codepoint)
                 return ("TANGUT COMPONENT-%03d"):format(codepoint - 0x187FF)
        end },
         { 0x1B170, 0x1B2FB, "NUSHU CHARACTER-%04X" }, -- Nushu
         { 0x20000, 0x2A6D6, "CJK UNIFIED IDEOGRAPH-%04X" }, -- CJK
Ideograph Extension B
         { 0x2A700, 0x2B734, "CJK UNIFIED IDEOGRAPH-%04X" }, -- CJK
Ideograph Extension C
         { 0x2A740, 0x2B81D, "CJK UNIFIED IDEOGRAPH-%04X" }, -- CJK
Ideograph Extension D
         { 0x2B820, 0x2CEA1, "CJK UNIFIED IDEOGRAPH-%04X" }, -- CJK
```

```
Ideograph Extension E
         { 0x2CEB0, 0x2EBE0, "CJK UNIFIED IDEOGRAPH-%04X" }, -- CJK
Ideograph Extension F
         -- CJK Compatibility Ideographs Supplement (Supplementary Ideographic
Plane)
         { 0x2F800, 0x2FA1D, "CJK COMPATIBILITY IDEOGRAPH-%04X" },
         { 0xE0100, 0xE01EF, function (codepoint) -- Variation Selectors
Supplement
                 return ("VARIATION SELECTOR-%d"):format(codepoint - 0xE0100 +
17)
         end},
         { 0xF0000, 0xFFFFD, "<private-use-%04X>" }, -- Plane 15 Private Use
         { 0x100000, 0x10FFFD, "<private-use-%04X>" } -- Plane 16 Private Use
}
name hooks.length = #name hooks
local name range cache
local function generate name(data, codepoint)
        if type(data) == "string" then return data:format(codepoint)
         else
                 return data(codepoint)
         end
end
--[[
-- Checks that the code point is a number and in range.
-- Does not check whether code point is an integer.
-- Not used
local function check_codepoint(funcName, argIdx, val)
         require 'libraryUtil'.checkType(funcName, argIdx, val, 'number')
        if codepoint < 0 or 0 \times 10FFFF < codepoint then
                 errorf("Codepoint %04X out of range", codepoint)
         end
end
--]]
-- https://www.unicode.org/versions/Unicode11.0.0/ch04.pdf, section 4.8
function p.lookup name(codepoint)
         -- U+FDD0-U+FDEF and all code points ending in FFFE or FFFF are
Unassigned
         -- (Cn) and specifically noncharacters:
        -- https://www.unicode.org/faq/private use.html#nonchar4
        if 0xFDD0 \leq codepoint and (codepoint \leq 0xFDEFor floor(codepoint % (0, 10000) >= 0xFFFE) then
                 return ("<noncharacter-%04X>"):format(codepoint)
         end
```
if name range cache -- Check if previously used "name hook" applies to this code point.

```
and codepoint >= name range cache[1]
                         and codepoint \leq name range cache [2] then
                return generate name(name range cache[3], codepoint)
         end
        local range = binary range search(codepoint, name hooks)
         if range then
                name range cache = range
                return generate name(range[3], codepoint)
         end
         local data = loader[('names/%03X'):format(codepoint / 0x1000)]
        if data and data[codepoint] then
                 return data[codepoint]
         -- Unassigned (Cn) consists of noncharacters and reserved characters.
         -- The character has been established not to be a noncharacter,
         -- and if it were assigned, its name would already been retrieved,
         -- so it must be reserved.
         else
                 return ("<reserved-%04X>"):format(codepoint)
         end
end
--[[
-- No image data modules on Wikipedia yet.
function p.lookup image(codepoint)
         local data = loader[('images/%03X'):format(codepoint / 0x1000)]
         if data then
                 return data[codepoint]
         end
end
--]]
local planes = \{ [ 0] = "Basic Multilingual Plane";
         [ 1] = "Supplementary Multilingual Plane";
        [ 2] = "Supplementary Ideographic Plane";
         [14] = "Supplementary Special-purpose Plane";
         [15] = "Supplementary Private Use Area-A";
        [16] = "Supplementary Private Use Area-B";
}
-- Load [[Module:Unicode data/blocks]] if needed and assign it to this
variable.
local blocks
local function block iter(blocks, i)
        i = i + 1local data = blocks[i] if data then
                   -- Unpack doesn't work on tables loaded with mw.loadData.
                 return i, data[1], data[2], data[3]
```

```
 end
end
-- An ipairs-type iterator generator for the list of blocks.
function p.enum blocks()
         local blocks = loader.blocks
        return block iter, blocks, 0
end
function p.lookup_plane(codepoint)
        local i = floor(codepoint / 0x10000)
         return planes[i] or ("Plane %u"):format(i)
end
function p.lookup block(codepoint)
         local blocks = loader.blocks
         local range = binary_range_search(codepoint, blocks)
         if range then
                 return range[3]
         else
                 return "No Block"
         end
end
function p.get_block_info(name)
         for i, block in ipairs(loader.blocks) do
                if block[3] == name then return block
                 end
         end
end
function p.is valid pagename(pagename)
        local has nonws = false for cp in mw.ustring.gcodepoint(pagename) do
                if (cp == 0 \times 0023) -- #
                or (op == 0x005B) --or (op == 0x005D) --or (op == 0x007B) --or (op == 0x007C) --or (op == 0x007D) --} or (cp == 0x180E) -- MONGOLIAN VOWEL SEPARATOR
                or ((cp \ge 0x2000) and (cp \le 0x200A)) -- spaces in General
Punctuation block
                 or (cp == 0xFFFD) -- REPLACEMENT CHARACTER
                 then
                          return false
                 end
                local printable, result = p.is printable(cp)
```

```
 if not printable then
                          return false
                 end
                if result \sim= "space-separator" then
                         has nonws = true
                 end
         end
         return has_nonws
end
local function manual unpack(what, from)
        if what [from + 1] == nil thenreturn what[from]
         end
        local result = \{\} from = from or 1
         for i, item in ipairs(what) do
                if i >= from then table.insert(result, item)
                 end
         end
         return unpack(result)
end
local function compare ranges(range1, range2)
        return range1[1] < range2[1]end
-- Creates a function to look up data in a module that contains "singles" (a
-- code point-to-data map) and "ranges" (an array containing arrays that
contain
-- the low and high code points of a range and the data associated with that
-- range).
-- "loader" loads and returns the "singles" and "ranges" tables.
-- "match func" is passed the code point and either the data or the "dots",
and
-- generates the final result of the function.
-- The varargs ("dots") describes the default data to be returned if there
wasn't
-- a match.
-- In case the function is used more than once, "cache" saves ranges that
have
-- already been found to match, or a range whose data is the default if there
-- was no match.
local function memo_lookup(data_module_subpage, match_func, ...)
        local dots = \{ \ldots \}local cache = \{\} local singles, ranges
```

```
 return function (codepoint)
                  if not singles then
                         local data module = loader[data module subpage]
                         singles, ranges = data module.singles,
data module.ranges
                  end
                  if singles[codepoint] then
                         return match func(codepoint, singles[codepoint])
                  end
                 local range = binary range search(codepoint, cache) if range then
                         return match func(codepoint, manual unpack(range, 3))
                  end
                 local range, index = binary range search(codepoint, ranges) if range then
                          table.insert(cache, range)
                          table.sort(cache, compare_ranges)
                         return match func(codepoint, manual unpack(range, 3))
                  end
                  if ranges[index] then
                         local dots range
                          if codepoint > ranges[index][2] then
                                 dots range = \{ranges[index][2] + 1,
                                          ranges[index + 1] and ranges[index +
1][1] - 1 or 0x10FFFF,
                                           unpack(dots)
 }
                         else -- codepoint < range[index][1]
                                 dots range = { ranges[index - 1] and ranges[index -
1][2] + 1 or 0,
                                           ranges[index][1] - 1,
                                           unpack(dots)
 }
end and the control of the control of the control of the control of the control of the control of the control o
                          table.sort(cache, compare_ranges)
                  end
                 return match func(codepoint)
         end
end
-- Get a code point's combining class value in [[Module:Unicode
data/combining]],
-- and return whether this value is not zero. Zero is assigned as the default
-- if the combining class value is not found in this data module.
-- That is, return true if character is combining, or false if it is not.
-- See https://www.unicode.org/reports/tr44/#Canonical Combining Class Values
for
```

```
-- more information.
p.is combining = memo lookup(
          "combining",
         function (codepoint, combining class)
                  return combining class and combining class \sim= 0 or false
          end,
          0)
function p.add dotted circle(str)
          return (mw.ustring.gsub(str, ".",
                   function(char)
                           if p.is combining(mw.ustring.codepoint(char)) then
                                     return '◌' .. char
end and the control of the control of the control of the control of the control of the control of the control o
                   end))
end
local lookup control = memo lookup(
          "control",
          function (codepoint, ccc)
                   return ccc or "assigned"
          end,
          "assigned")
p.lookup_control = lookup_control
function p.is assigned(codepoint)
         return lookup control(codepoint) \sim= "unassigned"
end
function p.is printable(codepoint)
         local result = lookup control(codepoint) return (result == "assigned") or (result == "space-separator"),
result
end
function p.is whitespace(codepoint)
         local result = lookup control(codepoint) return (result == "space-separator"), result
end
p.lookup_category = memo_lookup(
          "category",
          function (codepoint, category)
                   return category
          end,
          "Cn")
local lookup script = memo lookup(
          "scripts",
         function (codepoint, script code)
                   return script_code or 'Zzzz'
```

```
 end,
         "Zzzz")
p.lookup_script = lookup_script
function p.get best script(str)
          -- Check type of argument, because mw.text.decode coerces numbers to
strings!
         require "libraryUtil".checkType("get_best_script", 1, str, "string")
          -- Convert HTML character references (including named character
references,
         -- or character entities) to characters.
         str = mw.text.decode(str, true)
        local scripts = \{\} for codepoint in mw.ustring.gcodepoint(str) do
                 local script = lookup script(codepoint) -- Ignore "Inherited", "Undetermined", or "Uncoded" scripts.
                 if not (script == "Zyyy" or script == "Zinh" or script ==
"Zzzz") then
                           scripts[script] = true
                  end
         end
          -- If scripts does not contain two or more keys,
         -- return first and only key (script code) in table.
         if not next(scripts, next(scripts)) then
                  return next(scripts)
         end -- else return majority script, or else "Zzzz"?
end
function p.is Latin(str)
         require "libraryUtil".checkType("get_best_script", 1, str, "string")
         str = mw.text.decode(str, true)
          -- Search for the leading bytes that introduce the UTF-8 encoding of
the
         -- code points U+0340-U+10FFFF. If they are not found and there is at
least
         -- one Latin-script character, the string counts as Latin, because
the rest
          -- of the characters can only be Zyyy, Zinh, and Zzzz.
          -- The only scripts found below U+0370 (the first code point of the
Greek
         -- and Coptic block) are Latn, Zyyy, Zinh, and Zzzz.
          -- See the codepage in the [[UTF-8]] article.
         if not str:find "[\205-\244]" then
                  for codepoint in mw.ustring.gcodepoint(str) do
                          if lookup script(codepoint) == "Latn" then return true
end and the control of the control of the control of the control of the control of the control of the control o
                  end
         end
         local Latn = false
         for codepoint in mw.ustring.gcodepoint(str) do
```

```
local script = lookup script(codepoint) if script == "Latn" then
                        Latn = trueelseif not (script == "Zyyy" or script == "Zinh"or script = "Zzzz") then
                          return false
                 end
         end
         return Latn
end
-- Checks that a string contains only characters belonging to right-to-left
-- scripts, or characters of ignorable scripts.
function p.is rtl(str)
         require "libraryUtil".checkType("get_best_script", 1, str, "string")
         str = mw.text.decode(str, true)
         -- Search for the leading bytes that introduce the UTF-8 encoding of
the
         -- code points U+0580-U+10FFFF. If they are not found, the string can
only
         -- have characters from a left-to-right script, because the first
code point
         -- in a right-to-left script is U+0591, in the Hebrew block.
        if not str:find "[\214-\244]" then
                 return false
         end
        local result = false local rtl = loader.scripts.rtl
         for codepoint in mw.ustring.gcodepoint(str) do
                local script = lookup script(codepoint) if rtl[script] then
                         result = trueelseif not (script == "Zyyy" or script == "Zinh"
                                 or script = "Zzzz") then
                          return false
                 end
         end
         return result
end
local function get codepoint(args, arg)
        local codepoint_string = args[arg] or errorf(2, "Parameter %s is required", tostring(arg))
        local codepoint = tonumber(codepoint string, 16)
                 or errorf(2, "Parameter %s is not a code point in hexadecimal
base",
                         tostring(arg))
        if not (0 \le codepoint and codepoint \le 0x10FFFF) then
                 errorf(2, "code point in parameter %s out of range",
tostring(arg))
         end
```

```
 return codepoint
end
local function get_func(args, arg, prefix)
        local suffix = args[arg]
                 or errorf(2, "Parameter %s is required", tostring(arg))
        sufficient = mw.text.train(sufficient)local func name = prefix .. suffix
        local func = p[func name]
                 or errorf(2, "There is no function '%s'", func_name)
         return func
end
-- This function allows any of the "lookup" functions to be invoked. The
first
-- parameter is the word after "lookup "; the second parameter is the code
point
-- in hexadecimal base.
function p.lookup(frame)
        local func = get func(frame.args, 1, "lookup ")
        local codepoint = get codepoint(frame.args, 2)local result = func(codepoint)if func == p. lookup name then
                 -- Prevent code point labels such as <control-0000> from
being
                 -- interpreted as HTML tags.
                result = result:qsub("<", "&lt;") end
         return result
end
function p.is(frame)
        local func = get func(frame.args, 1, "is ")
        -- is Latin and is valid pagename take strings.
        if func == p.is Latin or func == p.is valid pagename or func ==
p.is_rtl then
                 return (func(frame.args[2]))
         else -- The rest take code points.
                local codepoint = get codepoint(frame.args, 2) return (func(codepoint)) -- Adjust to one result.
         end
end
return p
```
accreted sediment in a river course or estuary, including both lateral (point-bars) and medial (braidbars). Chars (or sand bars) emerge as islands within the river channel (island chars) or as attached land to the riverbanks (attached chars), create new opportunities for temporary settlements and agriculture.

Retrieved from "[https://www.bluegoldwiki.com/index.php?title=Module:Unicode\\_data&oldid=1816](https://www.bluegoldwiki.com/index.php?title=Module:Unicode_data&oldid=1816)"

### **Namespaces**

- [Module](https://bluegoldwiki.com/index.php?title=Module:Unicode_data)
- [Discussion](https://bluegoldwiki.com/index.php?title=Module_talk:Unicode_data&action=edit&redlink=1)

## **Variants**

This page was last edited on 19 February 2020, at 09:51.

# **Blue Gold Program Wiki**

The wiki version of the Lessons Learnt Report of the Blue Gold program, documents the experiences of a technical assistance (TA) team working in a development project implemented by the Bangladesh Water Development Board (BWDB) and the Department of Agricultural Extension (DAE) over an eight+ year period from March 2013 to December 2021. The wiki lessons learnt report (LLR) is intended to complement the BWDB and DAE project completion reports (PCRs), with the aim of recording lessons learnt for use in the design and implementation of future interventions in the coastal zone.

- [Privacy policy](https://bluegoldwiki.com/index.php?title=My_wiki:Privacy_policy)
- [About Blue Gold Program Wiki](https://bluegoldwiki.com/index.php?title=My_wiki:About)
- [Disclaimers](https://bluegoldwiki.com/index.php?title=My_wiki:General_disclaimer)

Developed and maintained by Big Blue Communications for Blue Gold Program

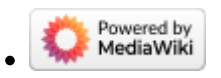

[Blue Gold Program Wiki](https://bluegoldwiki.com/index.php?title=Blue_Gold_Lessons_Learnt_Wiki)